### **Version Control**

Steven J Zeil

February 19, 2013

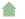

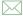

## **Outline**

- Version Control
- 2 Issues in Version Control
- 3 Background Changing the Code Base
- 4 Approaches and Tools

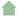

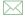

- Version Control
- 2 Issues in Version Control
- 3 Background Changing the Code Base
- 4 Approaches and Tools

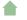

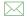

### **Version Control**

Version control (a.k.a. version management is concerned with the management of change in the software artifacts being developed.

- Sometimes considered a sub-area of the problem of configuration management
  - a.k.a., Software Configuration Management (SCM)
    - Oddly enough, many tools labeled as SCM tools only address version control

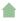

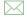

- Version Control
- 2 Issues in Version Control
- 3 Background Changing the Code Base
- 4 Approaches and Tools

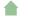

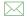

#### **Issues**

The issues addressed by version control are:

- History
  - How has the software changed since date-or-version-number? Who made those changes? Why were they made? Can we go back?
- Exploration
  - Can we try out a set of plausible changes without affecting the "main" software build? Even if exploration of the effects of those changes may take a long time?
- Collaboration
  - Can we have multiple developers working on the code without interfering with one another's work?

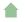

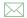

1 Version Control

- 2 Issues in Version Control
- 3 Background Changing the Code Base
- Approaches and Tools

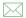

#### ed

One of the earliest Unix text editors, ed applies a series of editing commands like 'a' to append to the end of a file, 'i' to insert a line at the current location, 'd' to delete the current line, etc.

- Few people use ed now
  - though its line-oriented "child", sed is still a popular scripting tool.

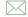

#### diff

diff compares two files line by line, listing the differences between them.

- Differences are listed as a series of line replacements, insertions, and/or deletions
  - Reduces each line to a hash code
  - Uses the dynamic programming algorithm for computing the Levenshtein distance between the two sequences of hash codes to obtain an approximately shortest sequence of commands
- Can emit differences as ed commands:

```
diff —ed file1 file2 > file12.diff
echo w file2 >> file12.diff
ed file1 < file12.diff</pre>
```

would "rebuild" file2 from file2 and the diff.

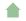

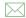

## patch

patch takes a slightly more sophisticated approach to the idea of applying a diff output to a file

```
diff file1 file2 > file12.diff
  :
patch file1 file12.diff
```

- Allows a variety of different diff variants
- Can detect if file1 has already been changed so that the line numbers and other info in the patch file file12.diff are no longer accurate.
  - Attempts to compensate

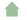

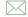

# **Integrating Changes**

Suppose that we have two patch files created from the same base file file1

```
patch —o file2a file1 patchA
patch —o file2b file1 patchB
```

Change integration is the problem of combining both sets of changes to form a desired file file2.

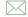

# Two-way Change Integration

```
patch —o file2a file1 patchA
patch —o file2b file1 patchB
```

- Compare file2a and file2b
- Wherever the two are different, prompt the human to select the desired change.

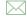

# Three-way Change Integration

Takes the base file into account as well as the two changed files.

```
patch —o file2a file1 patchA
patch —o file2b file1 patchB
```

- Compare file1 and file2a, then file1 and file2b
- Any lines that differ from file1 in only one of the two other files can be applied automatically.
- Wherever both file2a and file2b are different from file1, prompt the human to select the desired change.
  - This is called a conflict.

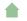

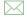

1 Version Control

- 2 Issues in Version Control
- 3 Background Changing the Code Base
- 4 Approaches and Tools

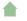

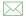

# **Version Control Systems**

If we could extend patch multiple files at once, we could, in theory, patch an entire software system to move it from version 1 to version 2, then patch it again to move to version 3, etc.

• This would be the heart of a version control system,

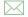

## **Approaches and Tools**

- Local version control systems manage history by setting aside directories on the same file system where the software under control is housed.
  - sccs, rcs
- Centralized version control systems keep the system history at a centralized location accessible via the network.
   Developers check out a copy of the current (or a desired older) version of the software onto their own machines.
  - CVS, Subversion
- Distributed version control systems allow developers to keep the full system history on their own machines.
   A central location may hold a base copy for management/distribution purposes, but this is not required.
  - git

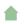

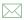